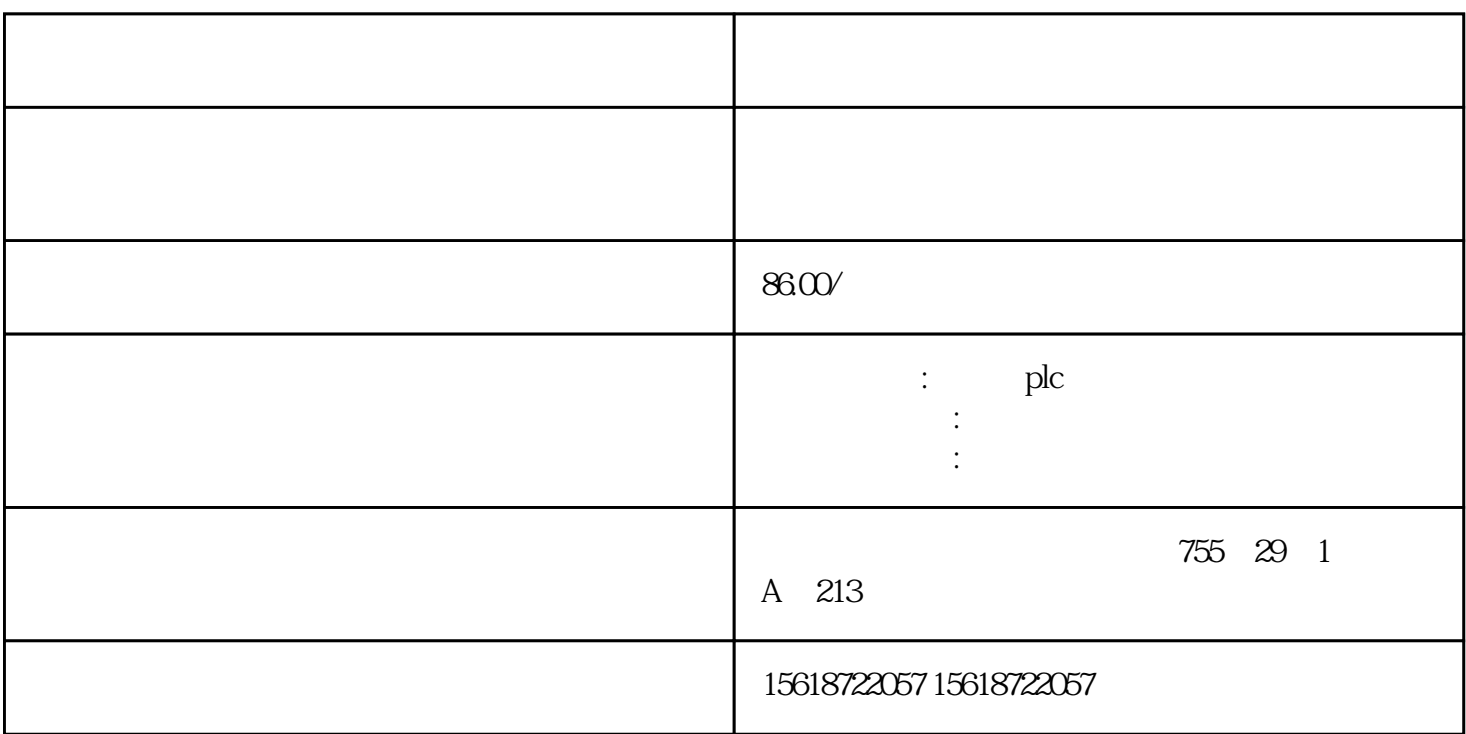

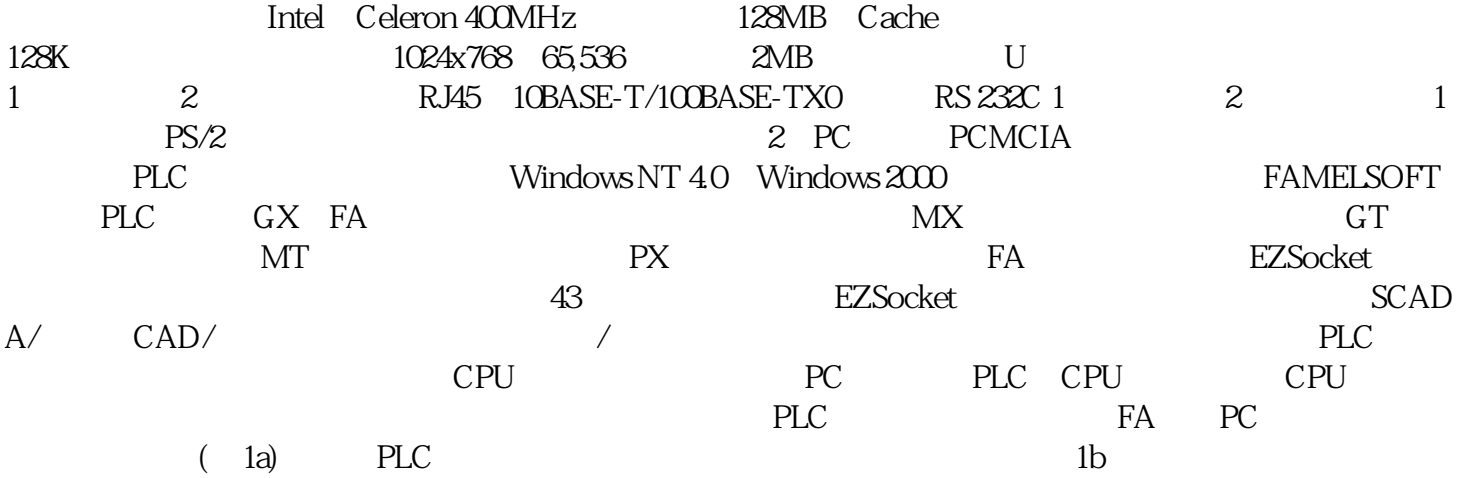

## UPS1600

1.???????????????????UPS1600????????

2.??UPS1600??? 6?????UPS1100?????????????????????(??3)???????????

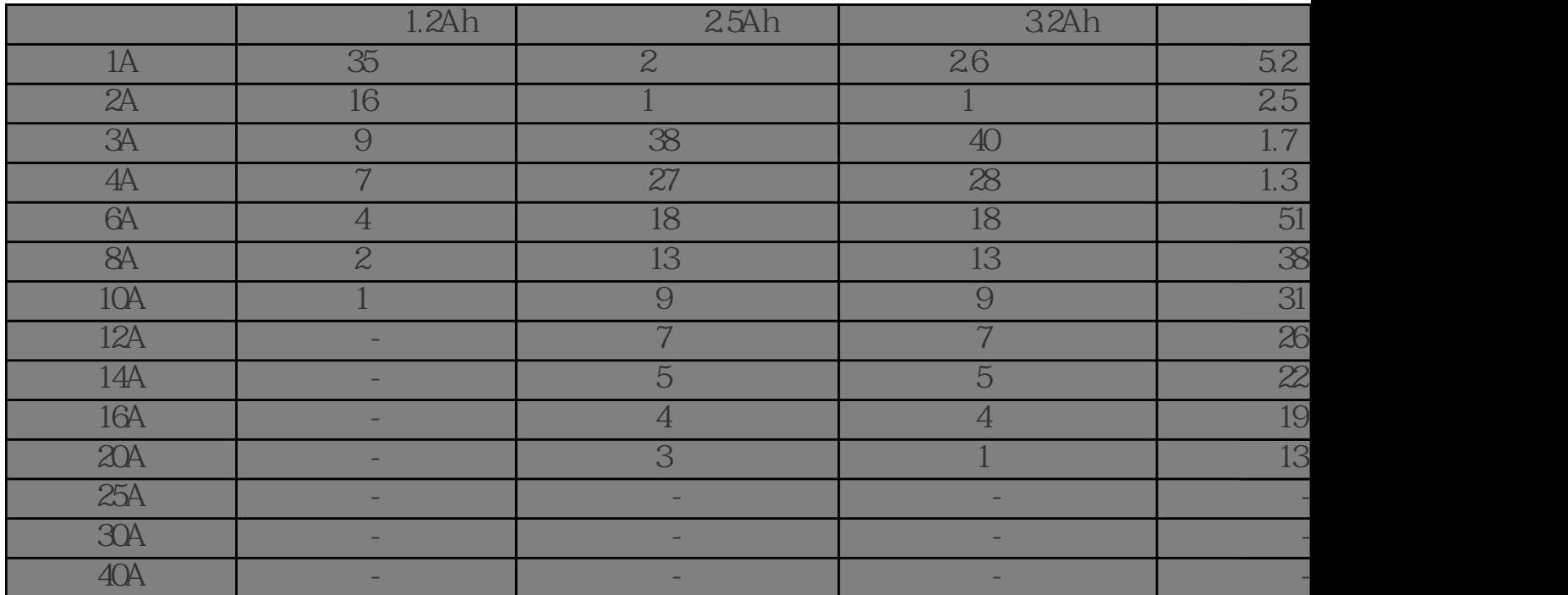

## ?3: UPS1100?????????

??:??????8A???Profinet????????????2???

 $UPS16006EP41343AB002AY0$  (and the Profinet and  $UPS16006EP41343AB002AY0$  (and  $U$ )

UPS1100: 6EP4135-0GB00-0AY0 12Ah

6EP1333-2BA20

PC Access Modem

PC Access??Modem?S7-200 PLC???S7-200????EM241?Modem????PC??????Modem?

Modem

????MicroWin???????????? PC/PPI cable?PPI????? Properties????/Local Connection? ??"Modem connection?????????"?

?1. ?????PC???Modem??

???? ?????????

????MicroWin??????Modem > Configure????

?3. ??Modem Configure...

????????Modem??

?4. ????Modem??

??????Modem

?5. ???????Windows??Modem

???

Modem

PC Modem

?????????????

?6. ????

??????Modem??

?7. ??Modem??

## ??????Modem??????

?8. ??????Modem??

??????Modem??

PC Access??????Modem?????????MicroWin?????Modem > Connect????????????????

?9. ??Modem??